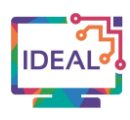

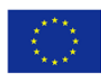

# **ZUMPAD TUTORIAL**

#### **1. Link**

## [https://zumpad.zum.de](https://zumpad.zum.de/)

## **2. Short description of the tool**

*ZUMpad* is a webpage where several users can write in real time with one another in order to create a common piece of work. In order to coordinate the task trainers can use a chat forum in order to discuss parallel to working on the document. It is a free, straightforward, self-explanatory tool hosted in Germany.

Each writer can use their own colour, so trainers can see who wrote what. There is also a timeline saved of the page's developments. The content can be exported in different formats (e.g. txt, word, pdf, etc.) at any time. The *ZUMpad* has a self-selected, simple address easily shared verbally to learners no matter what their language level may be. Trainers can adapt the URL in order to duplicate a page for smaller group work.

When left unused for more than a half a year the *ZUMpad* automatically deletes itself, so trainers do not have to worry about removing older pages from the source.

## **3. Which language competences can be developed with the help of this tool?**

- $\bullet$  Written production creative writing.
- Online Interaction goal-oriented online transactions & collaboration.
- Mediating Strategies linking to previous knowledge, breaking down complicated information, adapting language.
- Communicative language competence general range, vocabulary range.

#### **4. The requirements concerning the tool**

*ZUMpad* works on Windows, Mac OS or Linux, it only requires a web browser. No further browser or plugins are needed.

In order to get started, there is a helpful video on the website itself. There is no need to set up a profile, just click the website, share the link with learners and get started creating a collaborative text.

#### **5. Language of the tool**

The ZUMpad website is in German, but the page itself allows for endless use of languages.

## **6. Suggested language level (A1-C2)**

 $A1 \boxtimes A2 \boxtimes B1 \boxtimes B2 \boxtimes C1 \boxtimes C2 \boxtimes$ 

#### **7. What competences from DigCompEdu Framework does the tool develop?**

- 1. Professional Engagement 1.1 Organisational communication
- 2. Digital Resources 2.2 Creating and modifying
- 3. Teaching and Learning 3.1 Teaching
- 
- 1.2 Professional collaboration
- -
	- 3.2 Guidance
	- 3.3 Collaborative learning
	- 3.4 Self-regulated learning

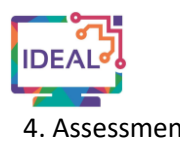

Co-funded by the Erasmus+ Programme of the European Union

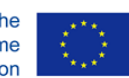

- 
- 
- 4. Assessment 4.1 Assessment Strategies
	- 4.2 Analysing evidence
- 5. Empowering Learners 5.3 Actively engaging learners
- 6. Facilitating Learners' Digital Competence 6.2 Digital communication and collaboration
	- 6.3 Content creation

#### **8. How can the tool be used by teachers/learners?**

This tool can be used by language teachers to create a *ZUMpad* to:

- communicate assignment;
- combine new knowledge with what is already known;
- deepen vocabulary to various topics and build relationships between different words;
- enable learners to respond creatively to different themes in the classroom;
- **•** introduce new vocabulary;
- **•** encourage learners to create their own **ZUMpad**;
- assess spelling;
- engage learners in content creation activities and encourage them peer review of content;
- create engaging in-classroom note-taking.

**9.** Case study – example

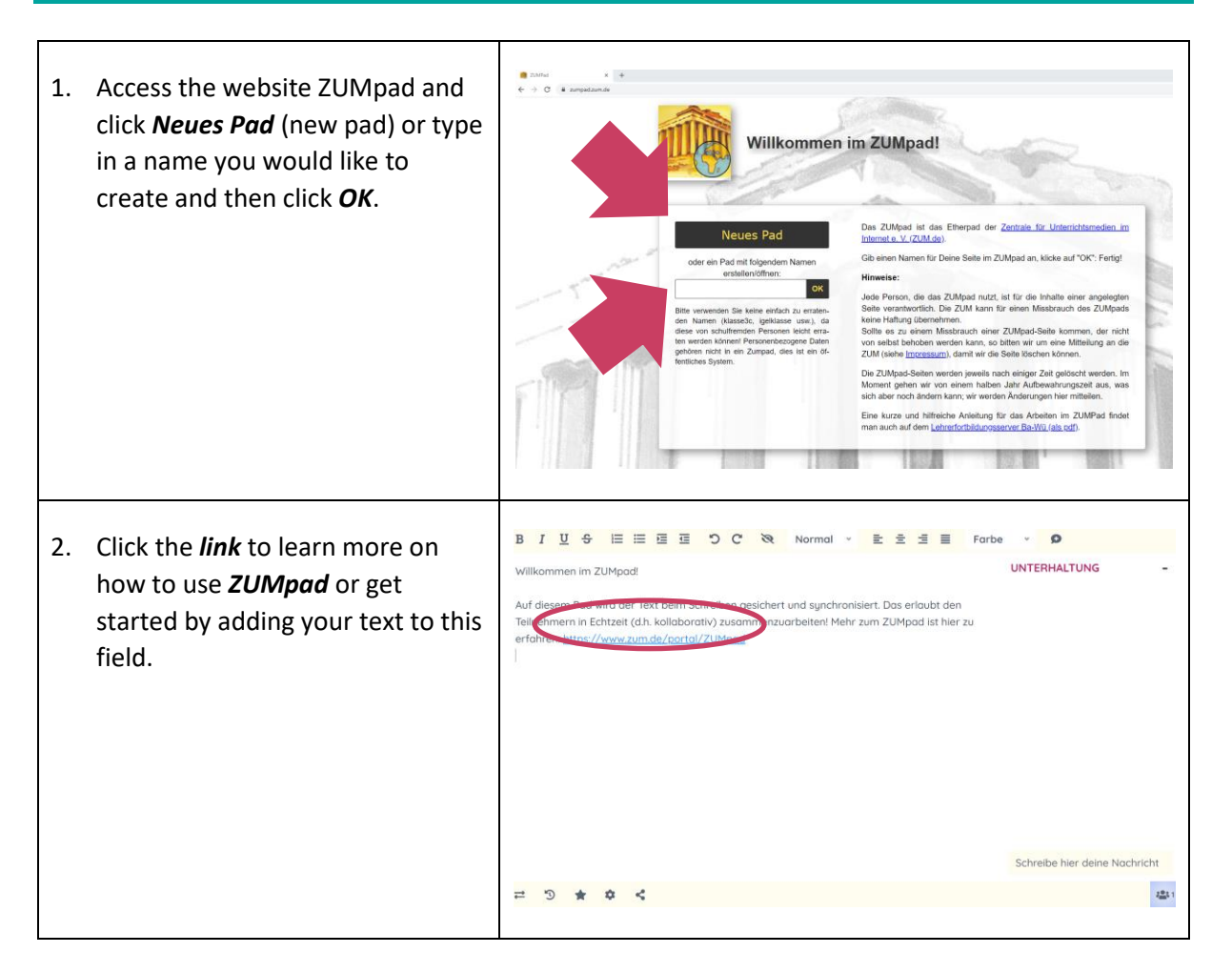

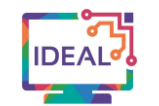

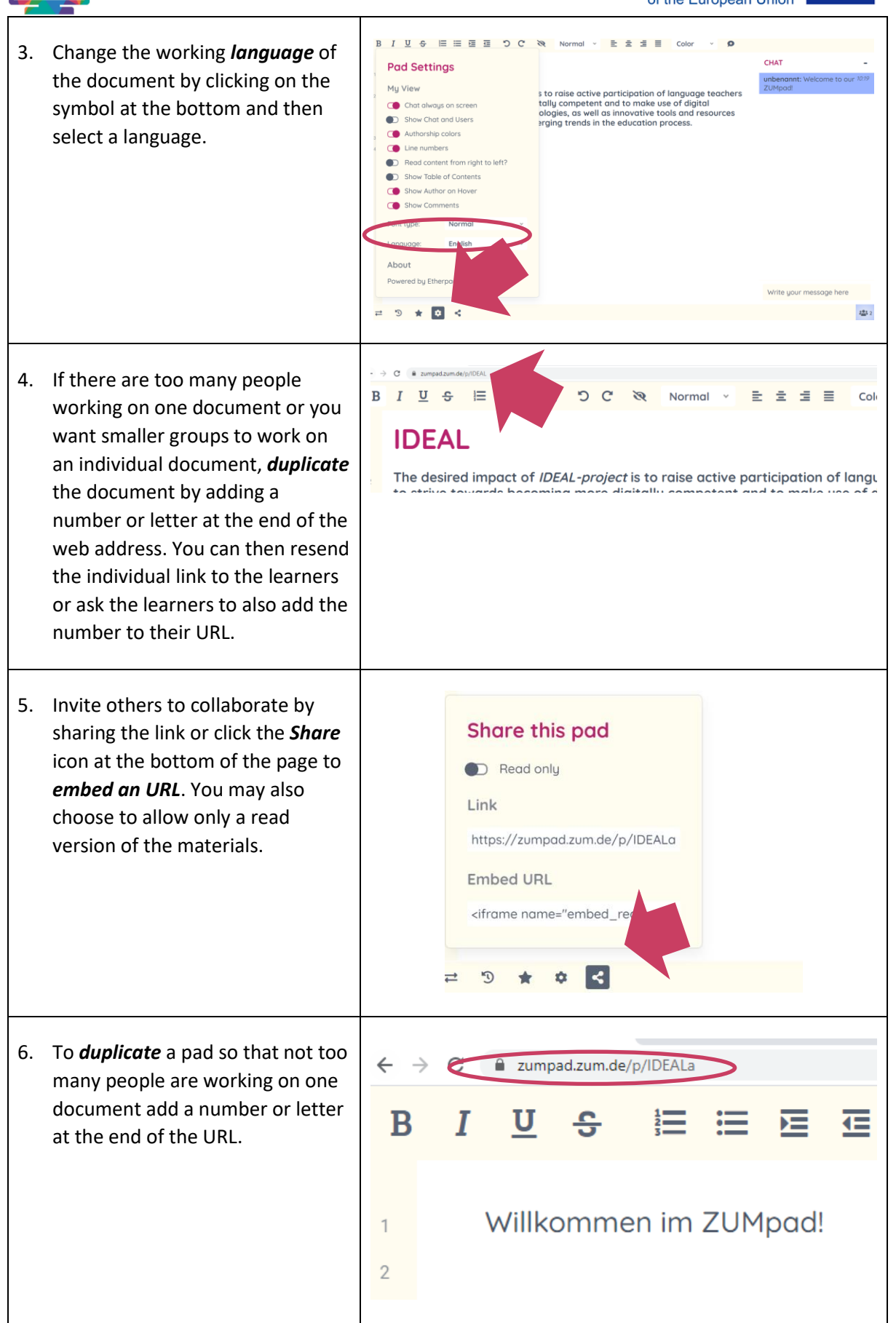

This project has been funded with support from the European Commission. This publication [communication] reflects the views only of the author, and the Commission cannot be held responsible for any use which may be made of the information contained therein. Project Nr. 2019-1-DE02-KA204-006523

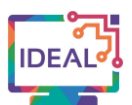

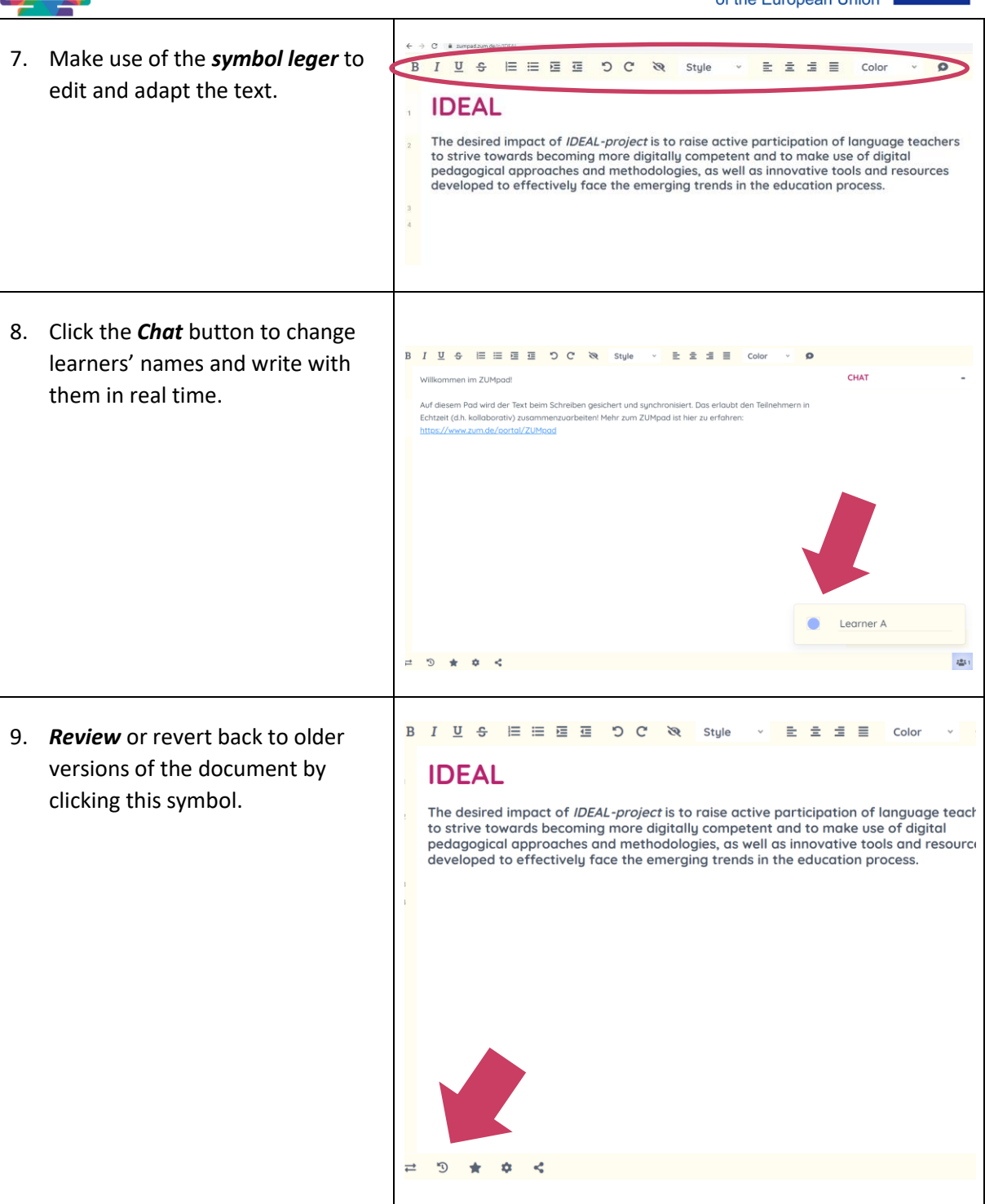

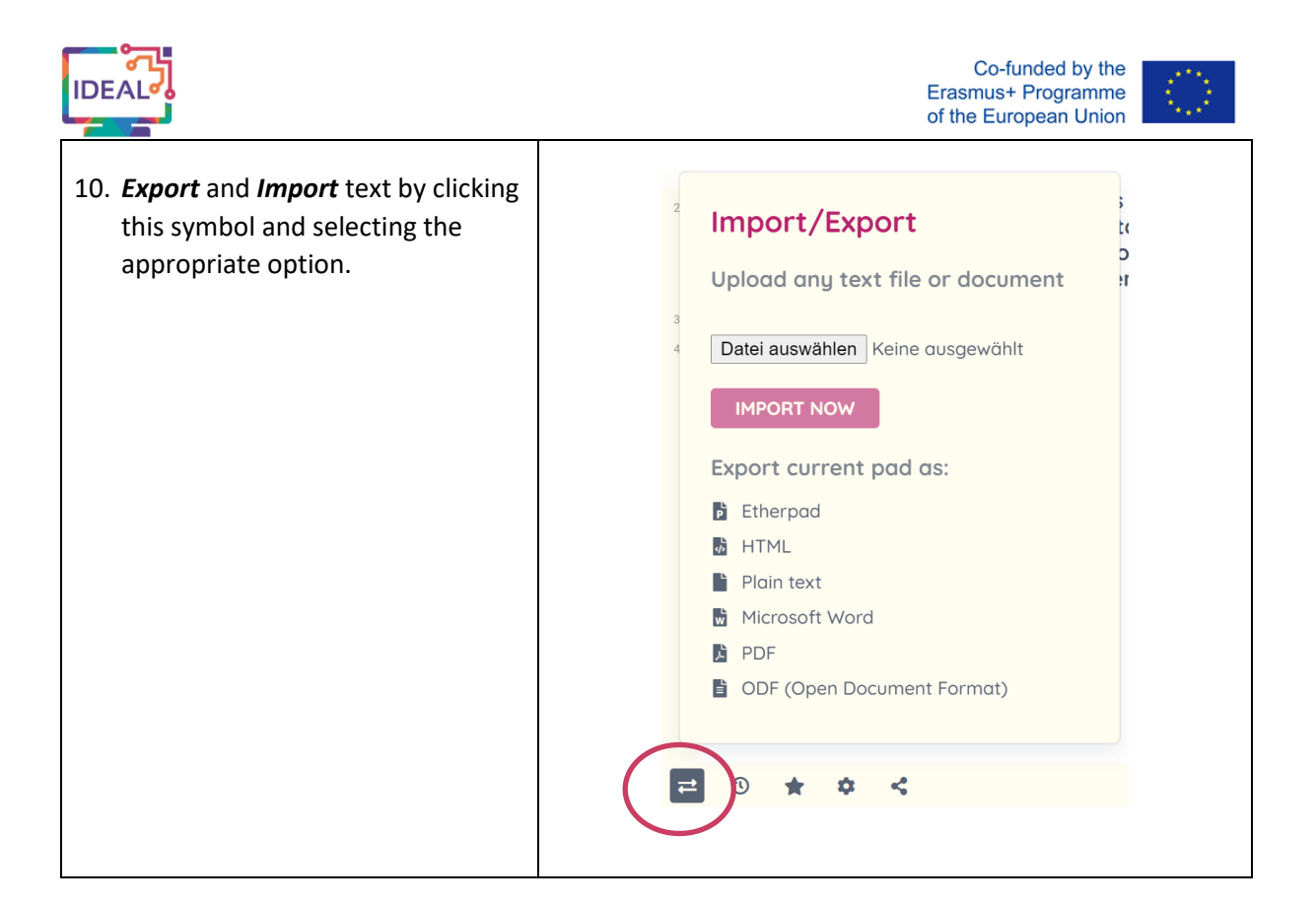

## **10. Things you have to bear in mind when using the tool**

- The free service of this tool allows for printed, downloaded and digital versions.
- *ZUMpad* content is automatically deleted when left unused longer than 6 months.
- You can use any language and with any language level of learning.
- Make use of the tutorial guide which will teach trainers how to use the tool.

## **11. Similar tools**

*Medienpad* <https://medienpad.de/>

*Titanpad* <https://titanpad.com/>

> This work is licensed under a Creative Commons Attribution-ShareAlike 4.0 International License

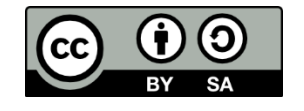